#### МИНОБРНАУКИ РОССИИ

ФЕДЕРАЛЬНОЕ ГОСУДАРСТВЕННОЕ БЮДЖЕТНОЕ ОБРАЗОВАТЕЛЬНОЕ УЧРЕЖДЕНИЕ ВЫСШЕГО ОБРАЗОВАНИЯ «БЕЛГОРОДСКИЙ ГОСУДАРСТВЕННЫЙ ТЕХНОЛОГИЧЕСКИЙ УНИВЕРСИТЕТ им. В.Г.ШУХОВА» (БГТУ им. В.Г. Шухова)

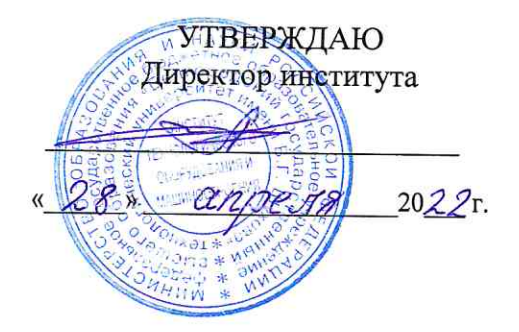

### РАБОЧАЯ ПРОГРАММА дисциплины

Структурный анализ и расчет оборудования специальность:

15.05.01 Проектирование технологических машин и комплексов

специализация:

15.05.01-24 Проектирование технологических машин и комплексов

Квалификация

инженер

Форма обучения очная

Институт технологического оборудования и машиностроения

Кафедра механического оборудования

Белгород 2022

Рабочая программа составлена на основании требований:

- Федерального государственного образовательного стандарта высшего образования - специалитет по специальности 15.05.01 Проектирование технологических машин и комплексов. VTB. 09.08.2021г. № 732
- учебного плана. утвержденного ученым **ETTY** советом им. В.Г. Шухова в 2022 году.

Составитель: к.т.н., доцент

(С.И. Анциферов)

Рабочая программа обсуждена на заседании кафедры Механического оборудования

« 26 » Шпреля 2022 г., протокод № 17 Заведующий кафедрой: д.т.н, проф. (В.С. Богданов)

Рабочая программа согласована с выпускающей кафедрой Механического оборудования

Заведующий кафедрой:: д.т.н., проф. (В.С. Богданов) <u>«26 » апреля 2022 г.</u>

Рабочая программа одобрена методической комиссией института

« 28 » апреля 2022 г., протокол № 8 Председатель к.т.н., доцент (П.С. Горшков)

# **1. ПЛАНИРУЕМЫЕ РЕЗУЛЬТАТЫ ОБУЧЕНИЯ ПО ДИСЦИПЛИНЕ**

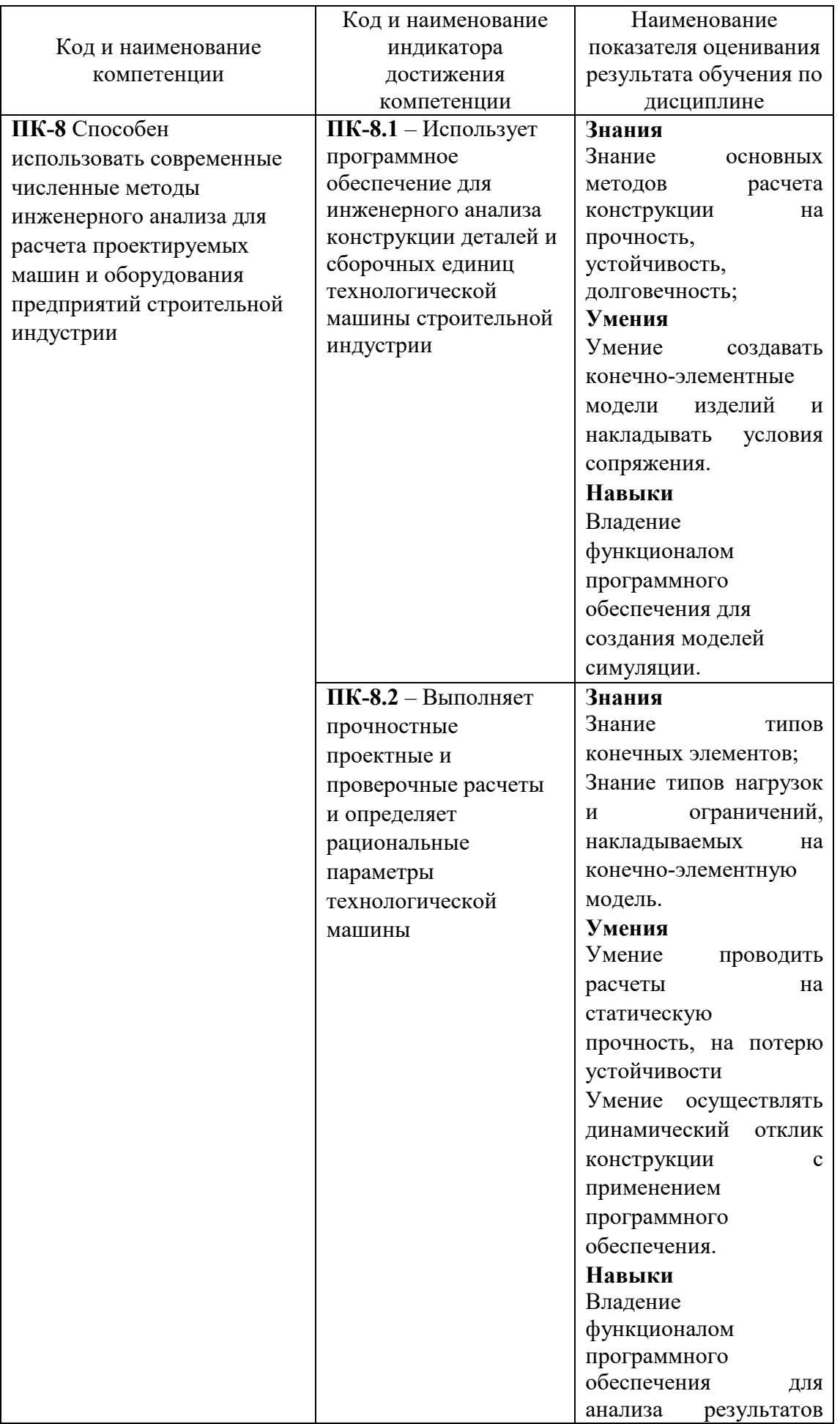

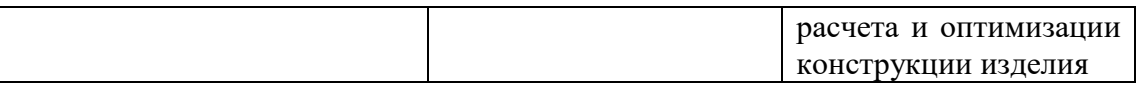

## **2. МЕСТО ДИСЦИПЛИНЫ В СТРУКТУРЕ ОБРАЗОВАТЕЛЬНОЙ ПРОГРАММЫ**

**1. Компетенция ПК-8** Способен использовать современные численные методы инженерного анализа для расчета проектируемых машин и оборудования предприятий строительной индустрии

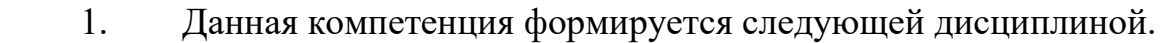

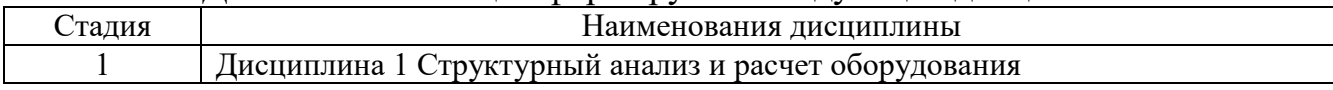

## **3. ОБЪЕМ ДИСЦИПЛИНЫ**

Общая трудоемкость дисциплины составляет 8 зач. единиц, 288 часов. Дисциплина реализуется в рамках практической подготовки. Форма промежуточной аттестации **экзамен.**

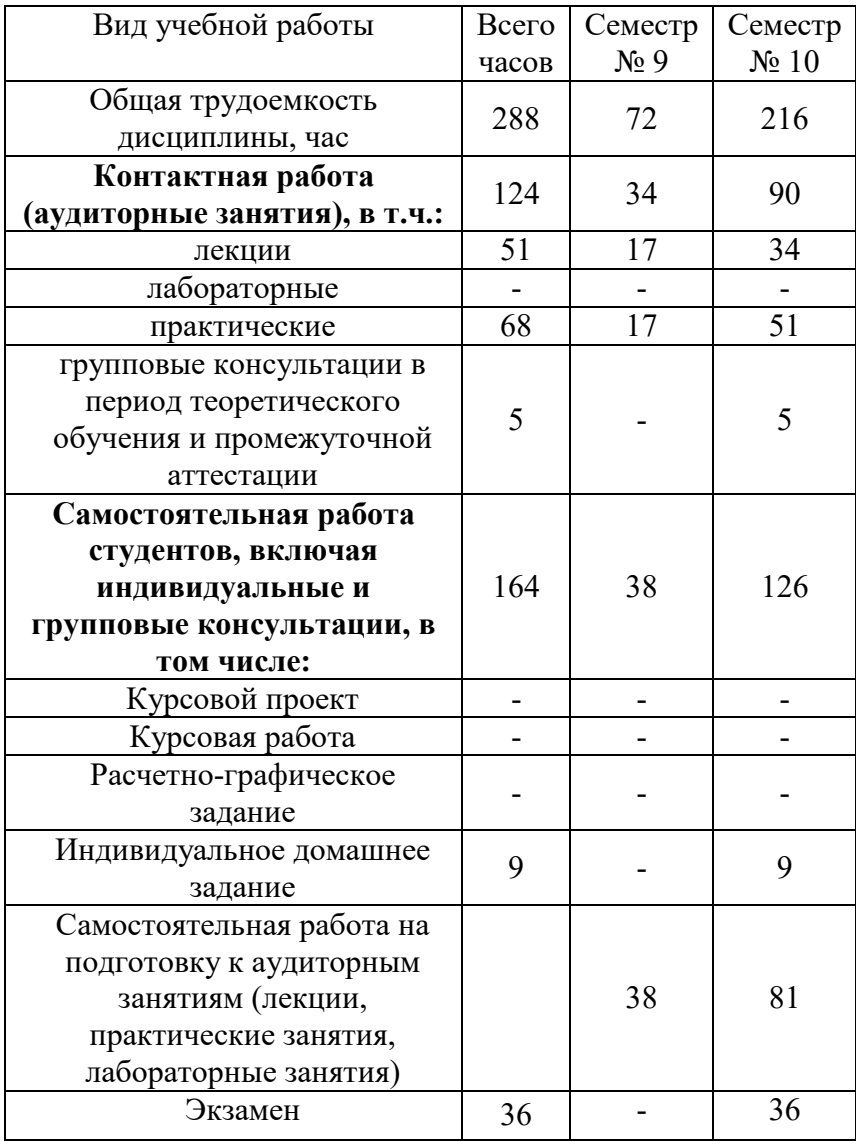

# **4. СОДЕРЖАНИЕ ДИСЦИПЛИНЫ**

## **4.1 Наименование тем, их содержание и объем**

## **Курс 5 Семестр 9**

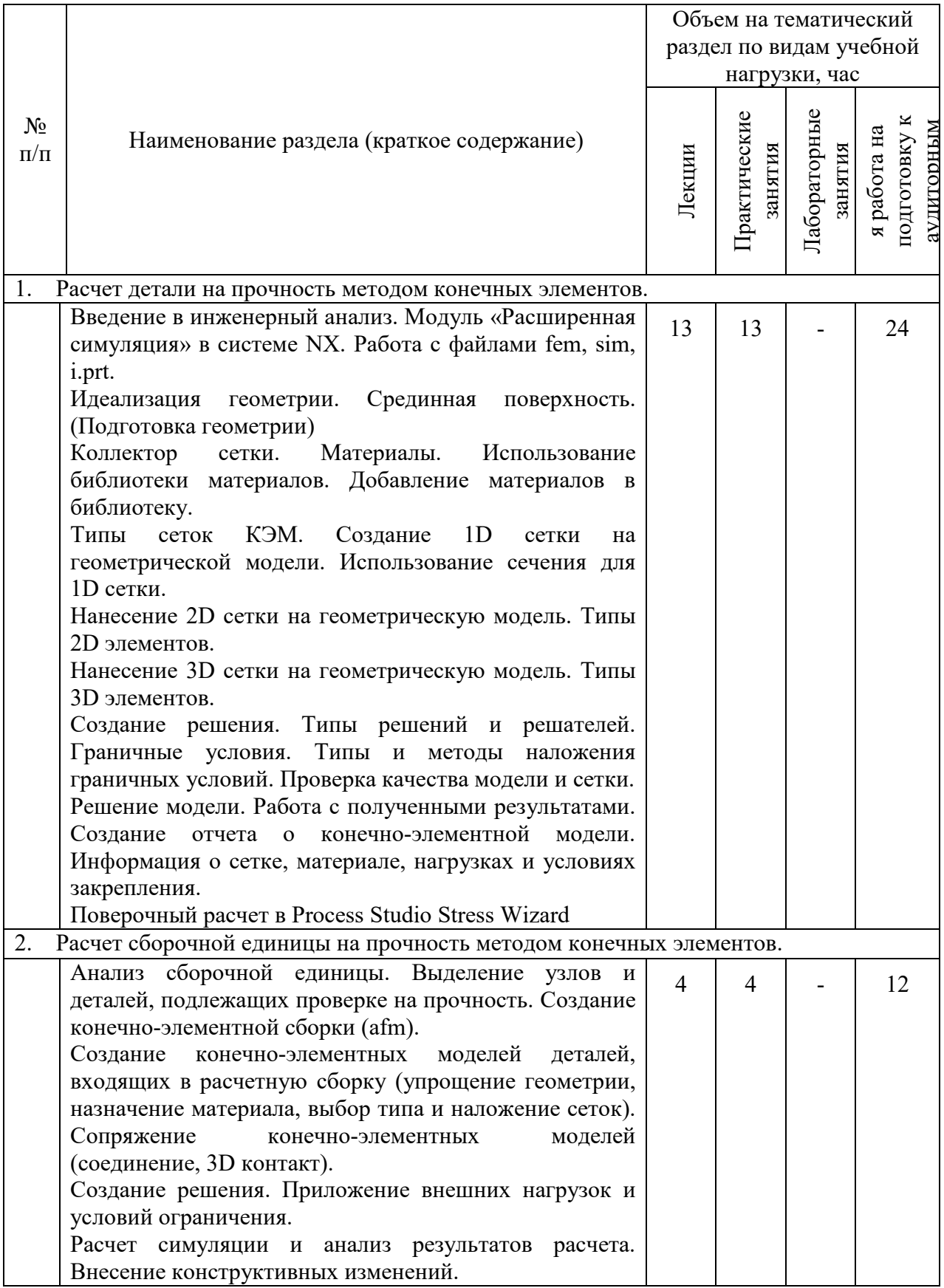

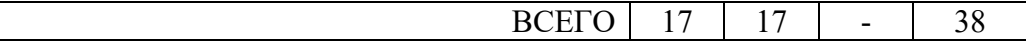

# **Курс 5 Семестр 10**

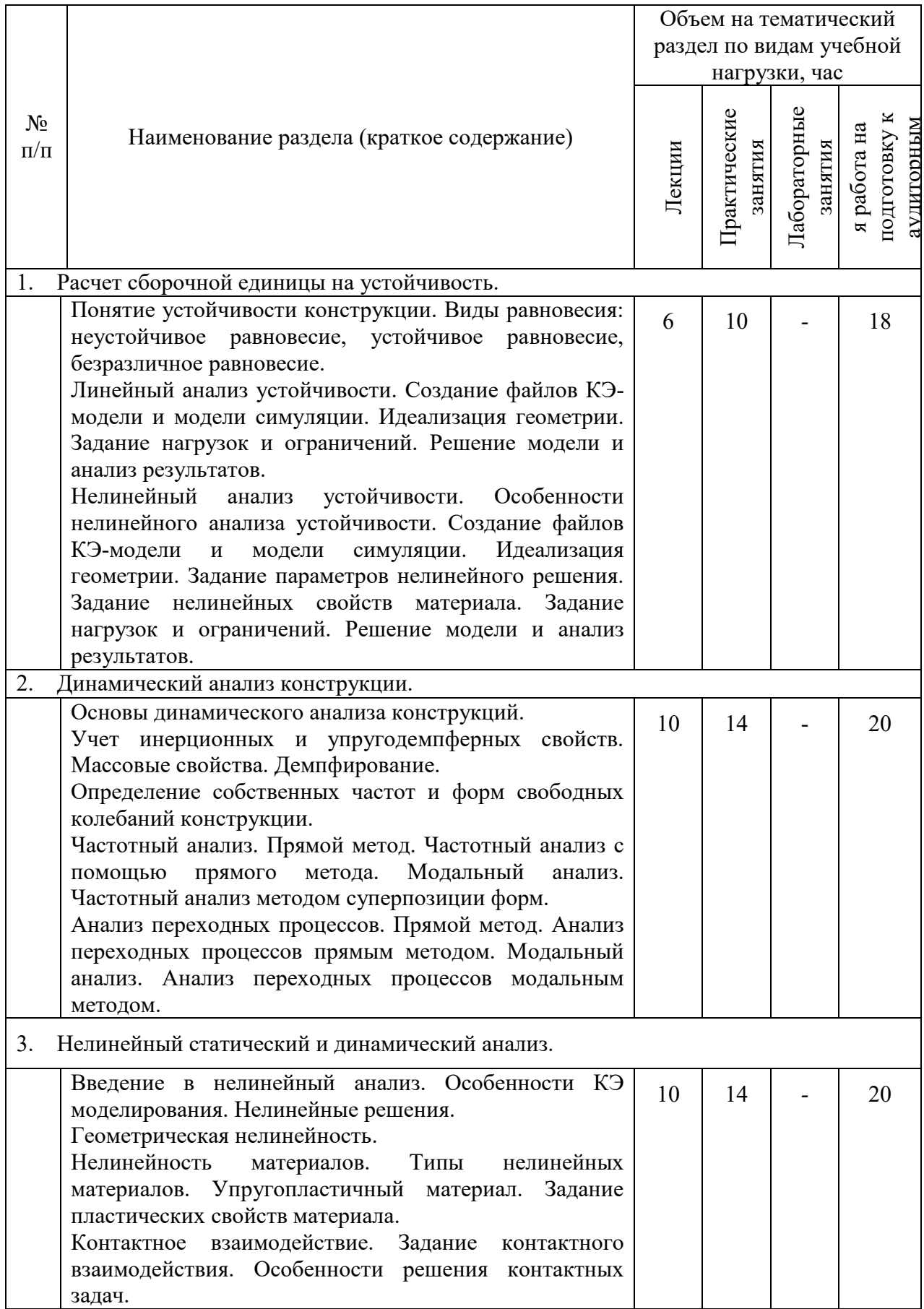

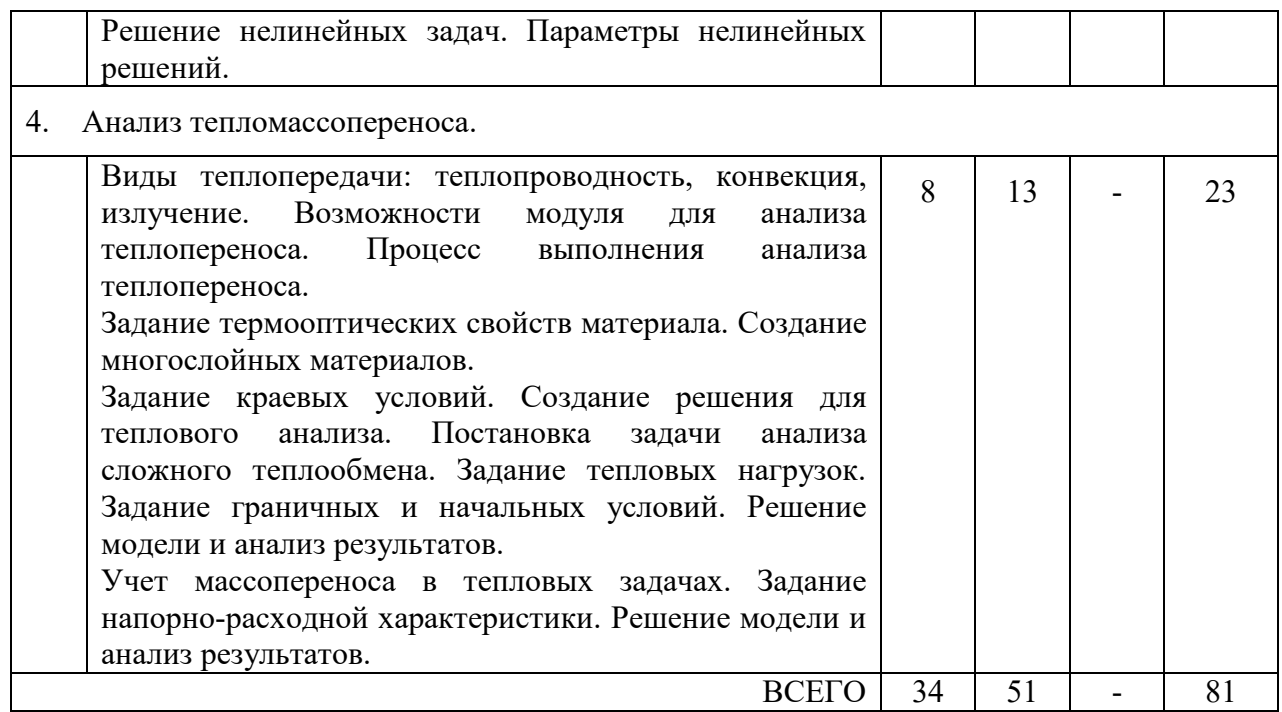

## **4.2.** С**одержание практических (семинарских) занятий**

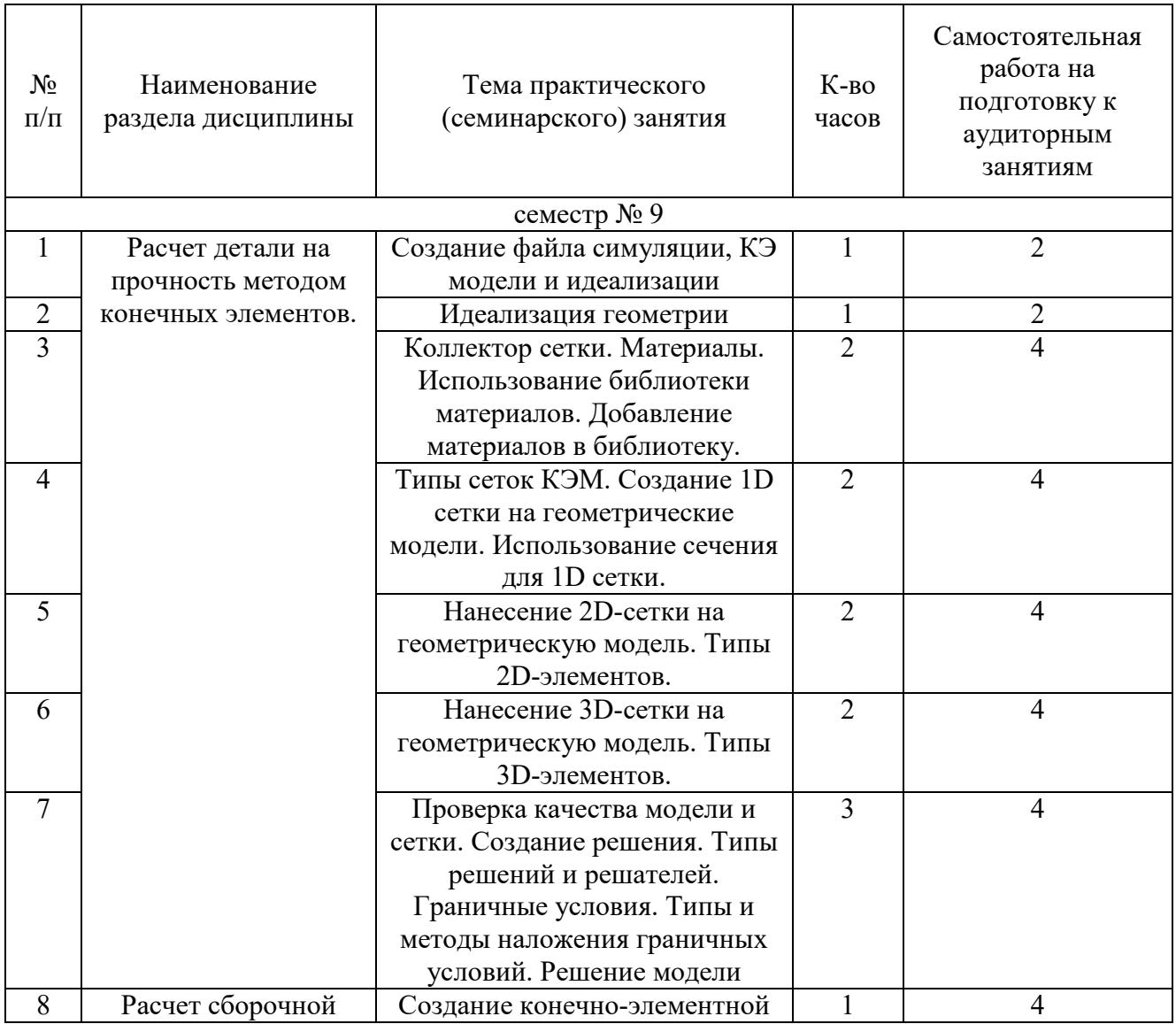

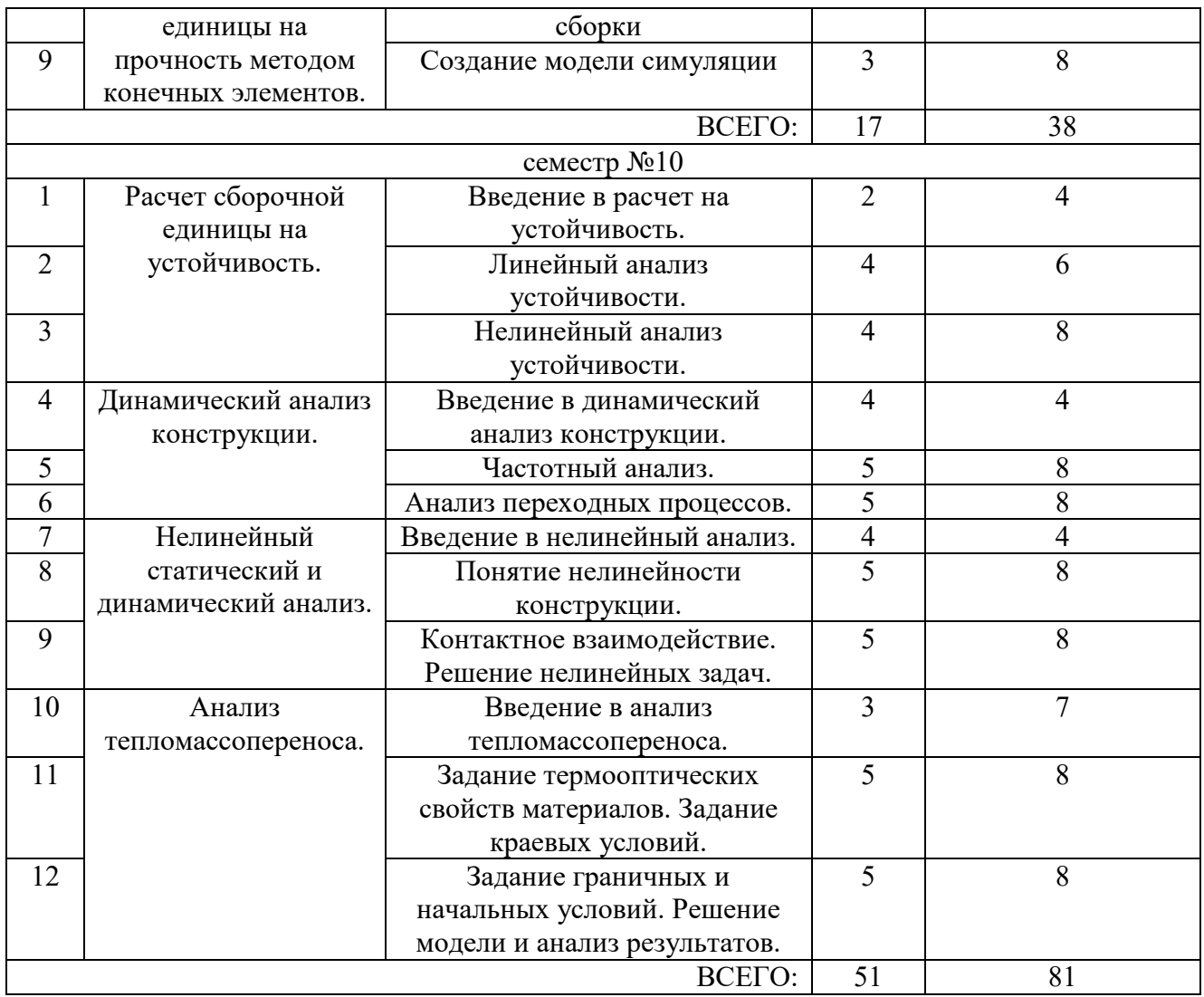

#### **4.3. Содержание лабораторных занятий**

Не предусмотрены учебным планом

### **4.4. Содержание курсового проекта**

Не предусмотрен учебным планом

### **4.5. Содержание расчетно-графического задания, индивидуальных домашних заданий**

Тема индивидуального домашнего задания (10 семестр) – Расчет сборочной единицы методом конечных элементов.

## **5. ОЦЕНОЧНЫЕ МАТЕРИАЛЫ ДЛЯ ПРОВЕДЕНИЯ ТЕКУЩЕГО КОНТРОЛЯ, ПРОМЕЖУТОЧНОЙ АТТЕСТАЦИИ**

#### **5.1. Реализация компетенций**

**1 Компетенция ПК-8** Способен использовать современные численные методы инженерного анализа для расчета проектируемых машин и оборудования предприятий строительной индустрии

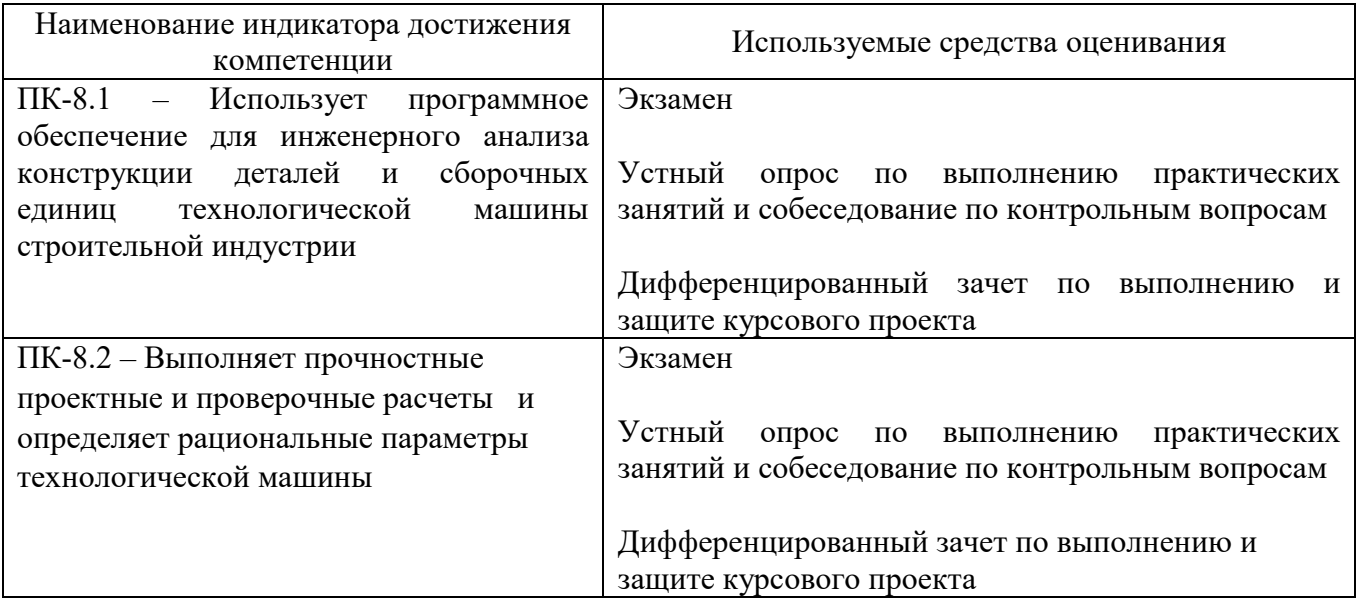

#### **5.2. Типовые контрольные задания для промежуточной аттестации**

#### **5.2.1. Перечень контрольных вопросов для экзамена**

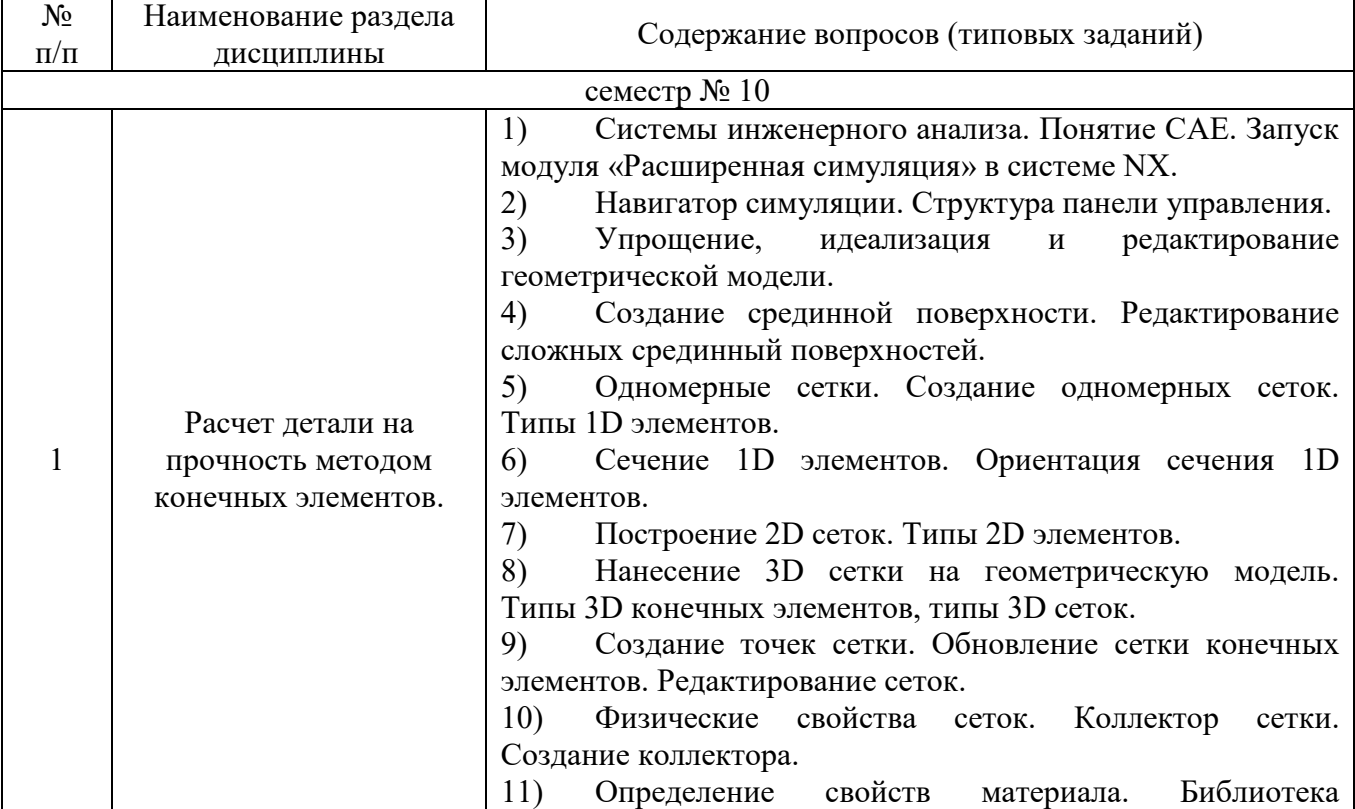

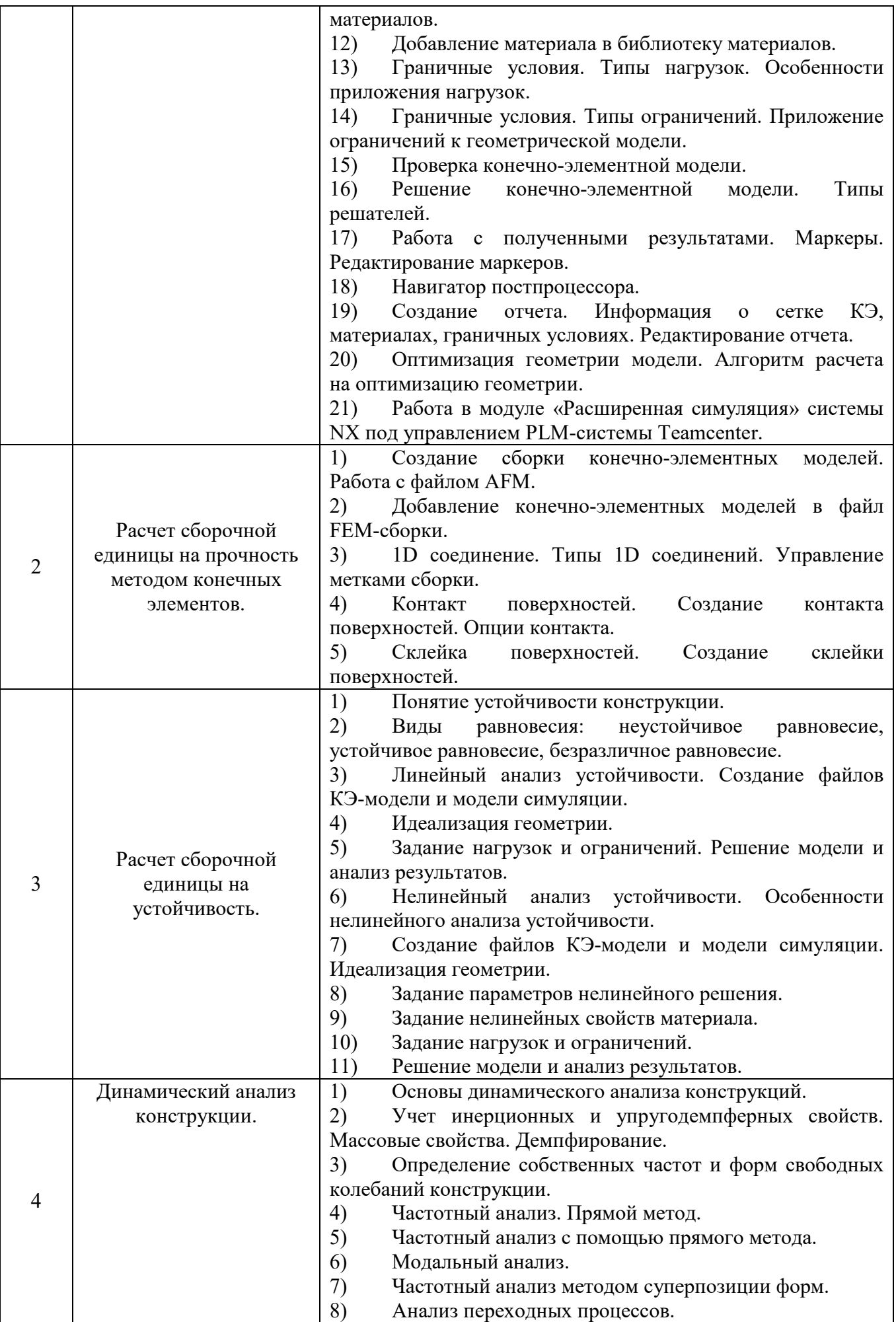

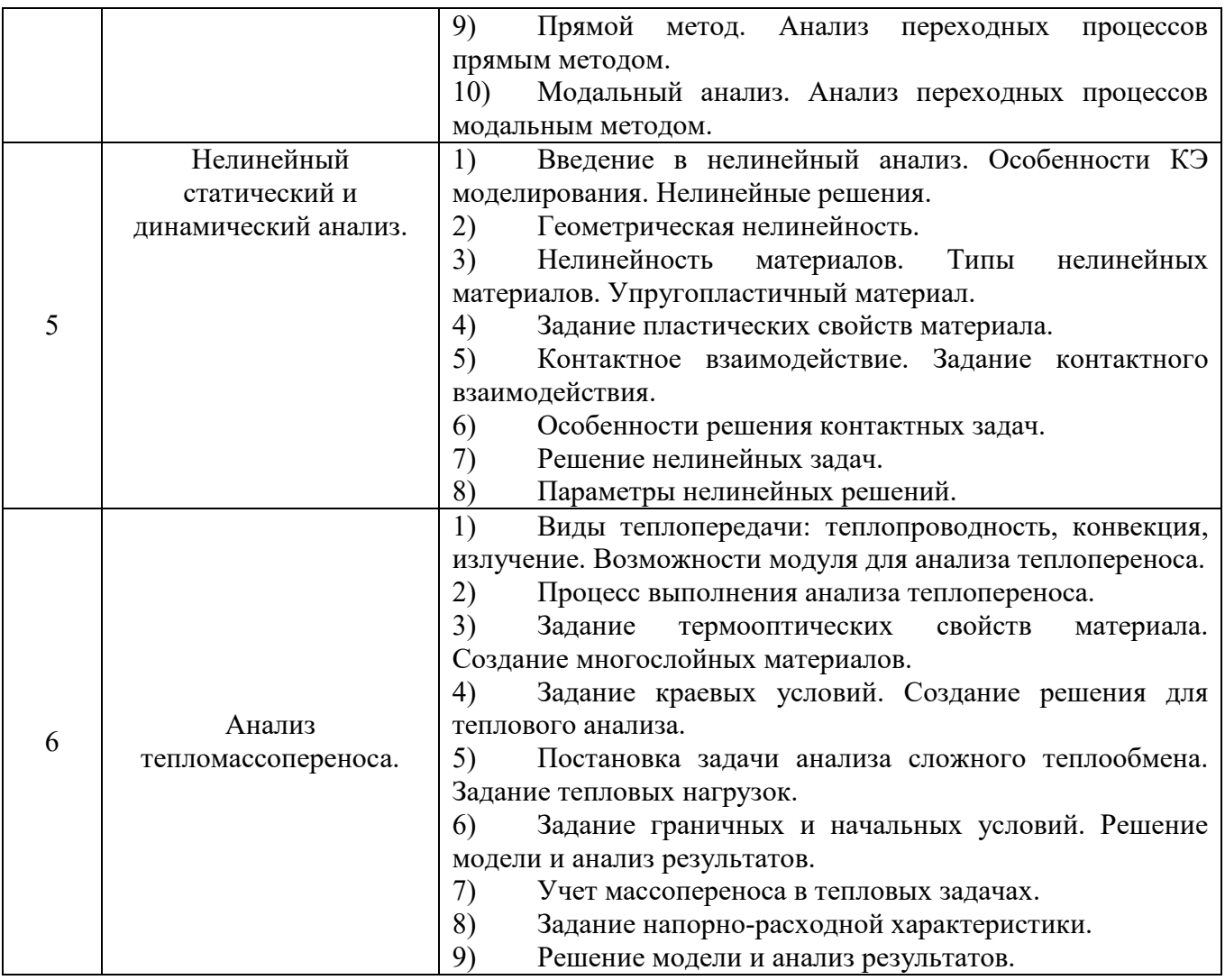

## **5.3. Типовые контрольные задания (материалы) для текущего контроля в семестре**

**5.3.1. Текущий контроль по практическим (семинарским) занятиям** осуществляется в форме выполнение практических занятий, устного опроса и собеседования по контрольным вопросам.

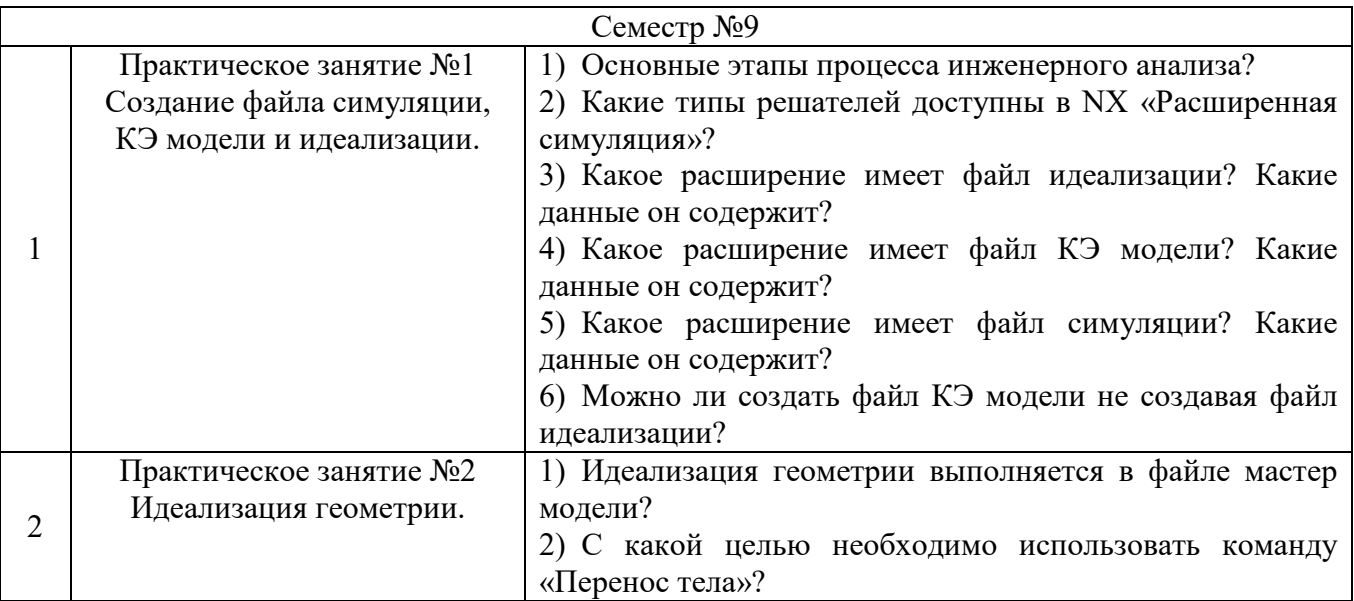

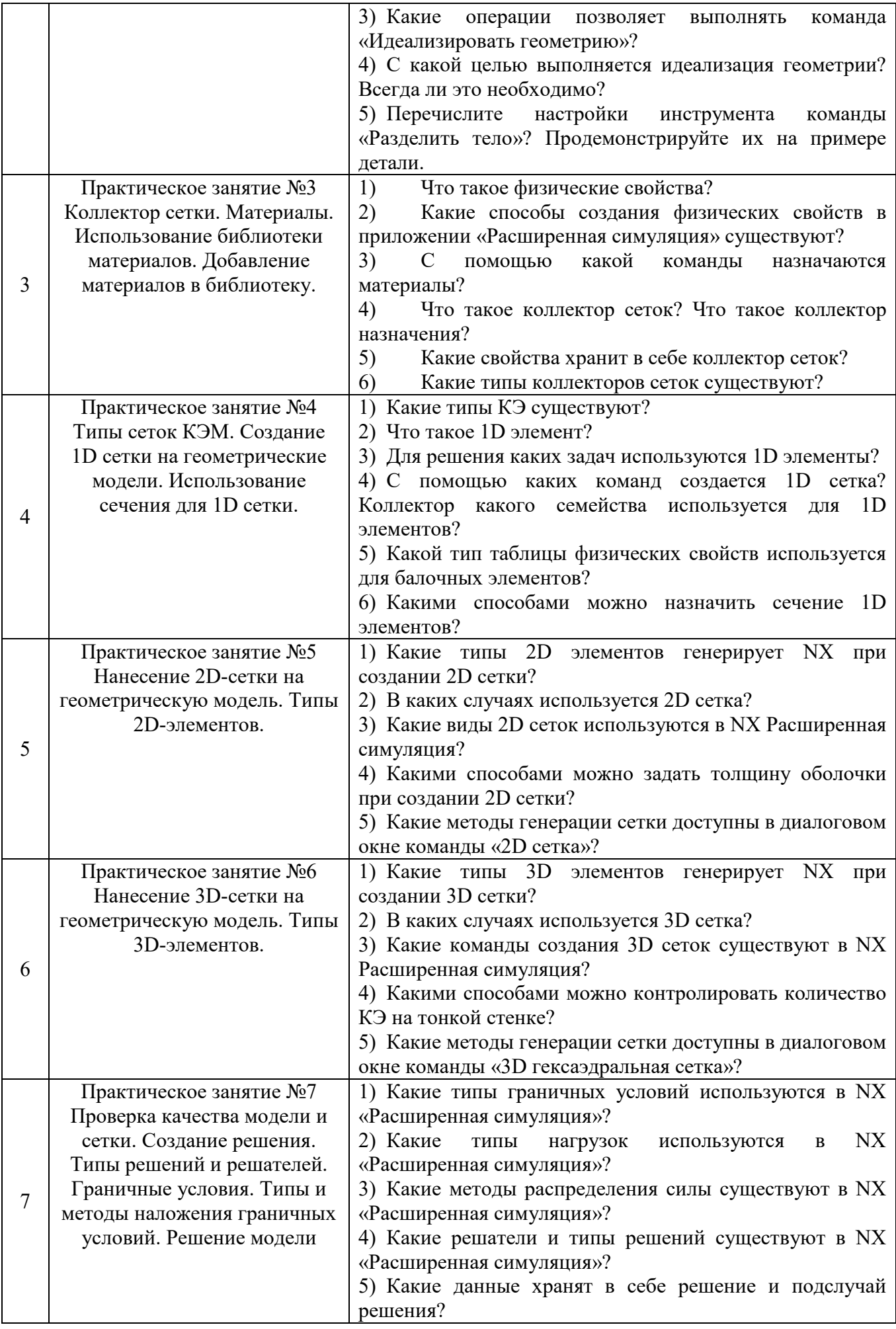

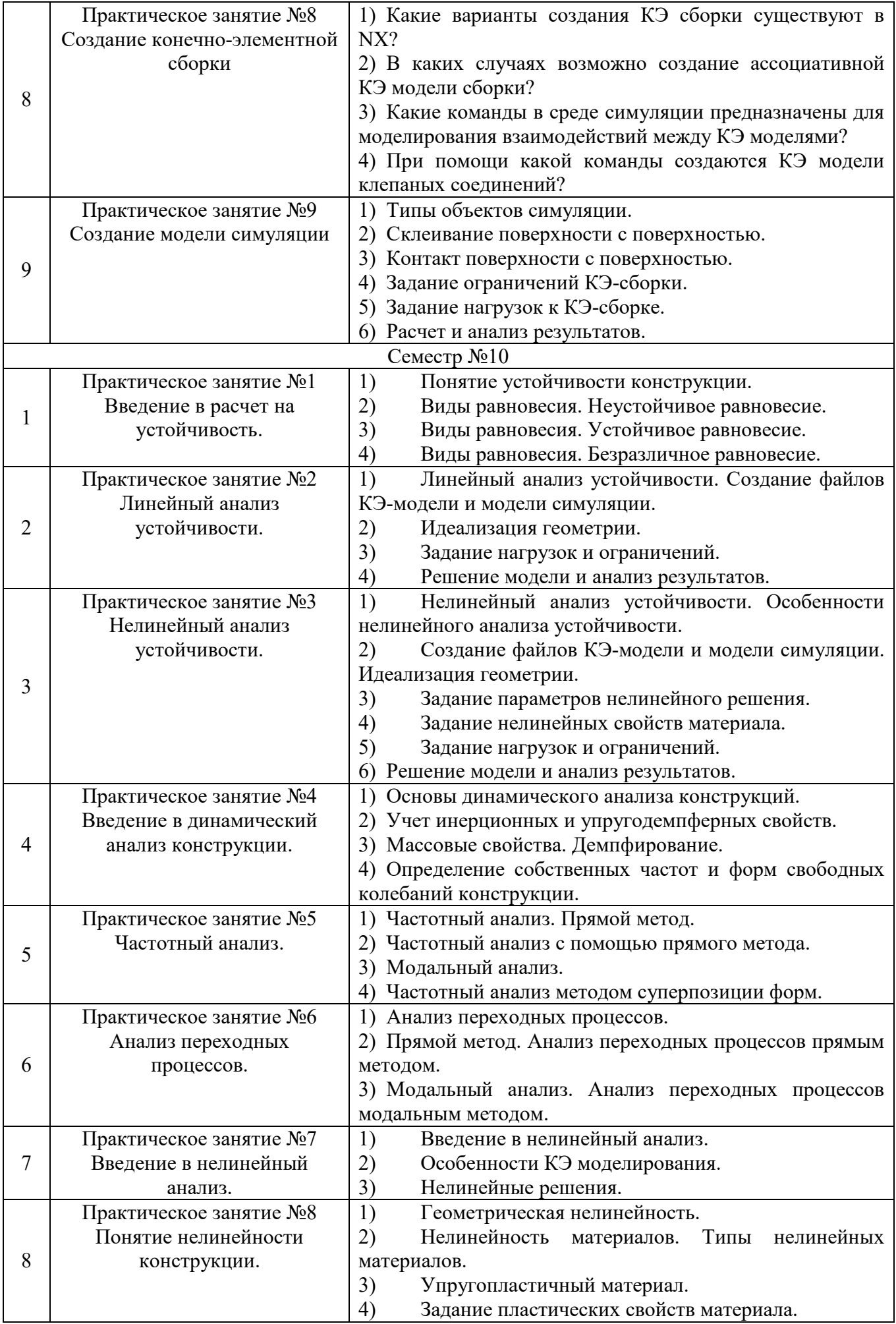

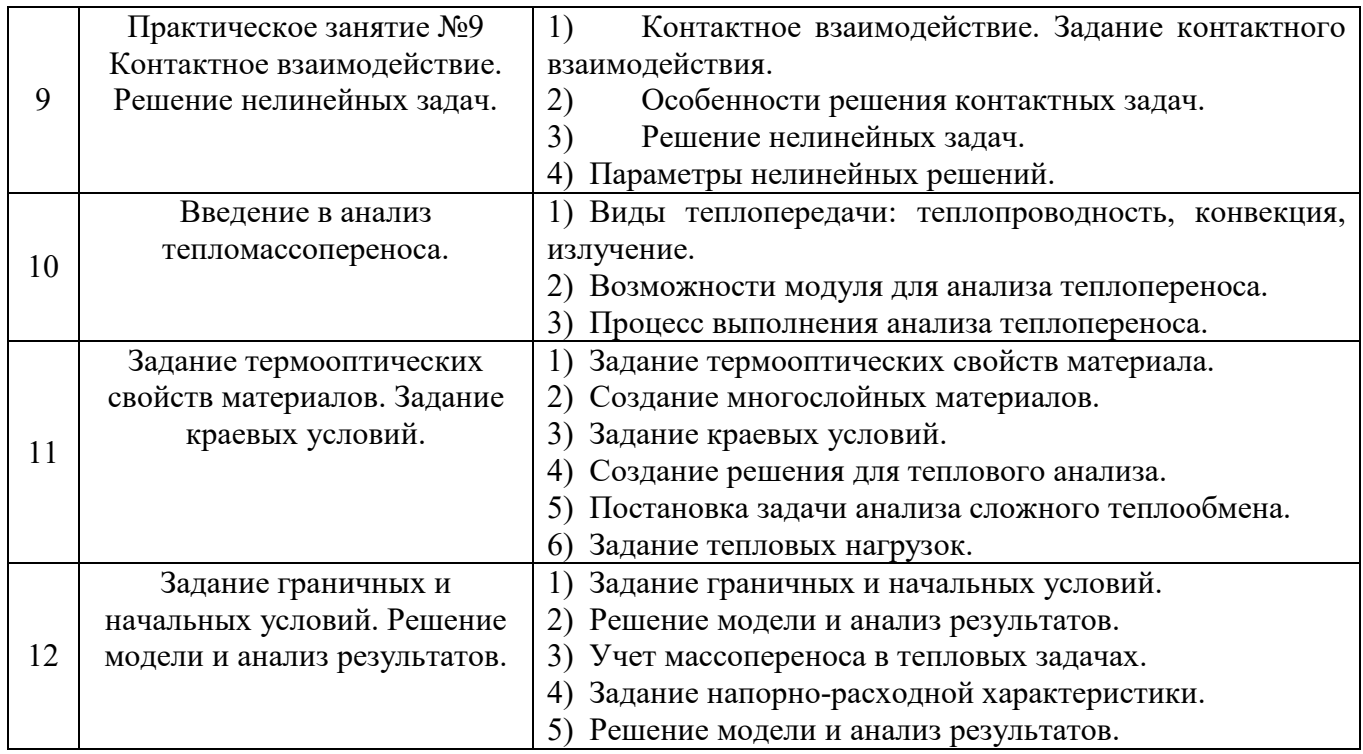

## **5.4. Описание критериев оценивания компетенций и шкалы оценивания**

При промежуточной аттестации в форме дифференцированного зачета используется следующая шкала оценивания: 2 – неудовлетворительно, 3 – удовлетворительно, 4 – хорошо, 5 – отлично

Критериями оценивания достижений показателей являются:

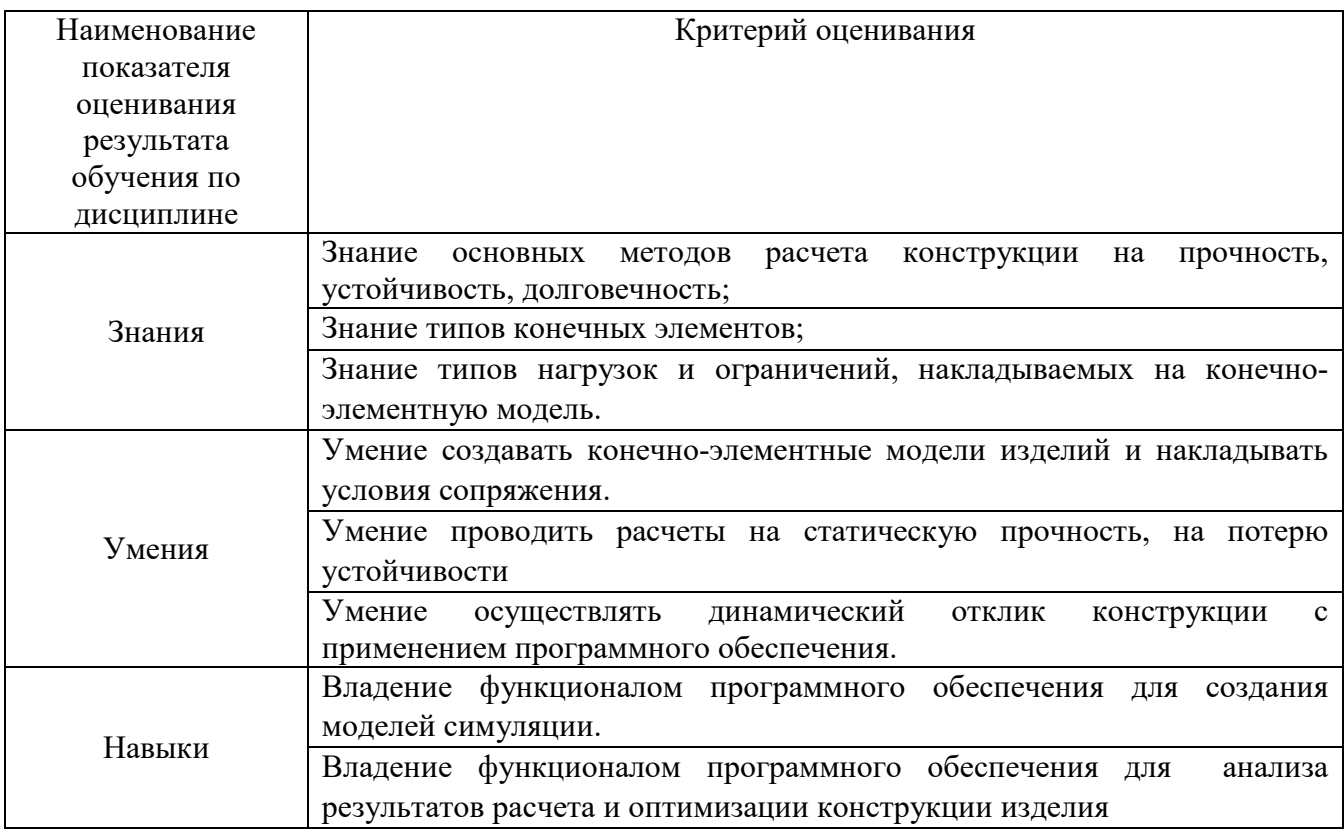

Оценка преподавателем выставляется интегрально с учётом всех показателей и критериев оценивания

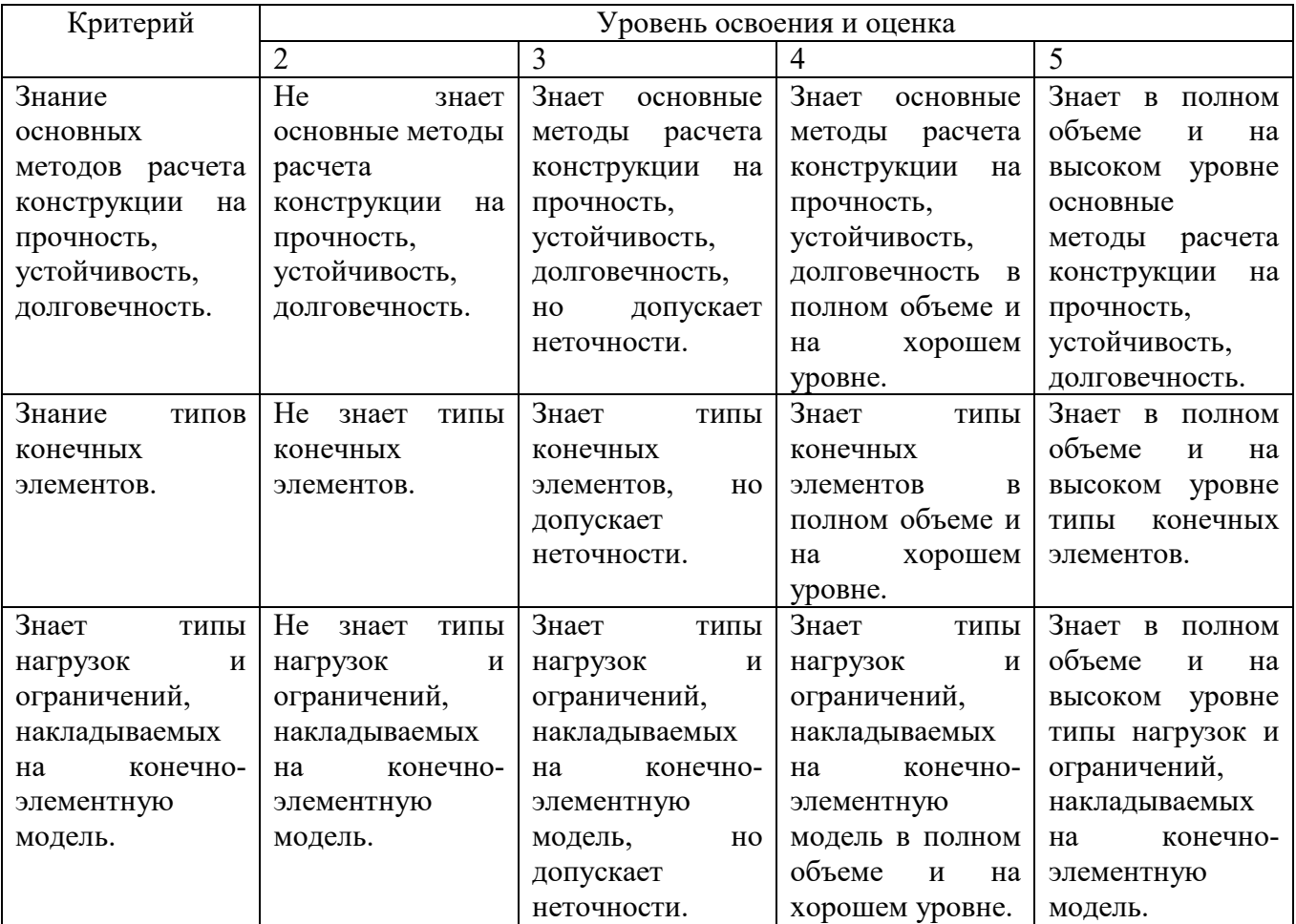

Оценка сформированности компетенций по показателю **Знания**

## Оценка сформированности компетенций по показателю **Умения**

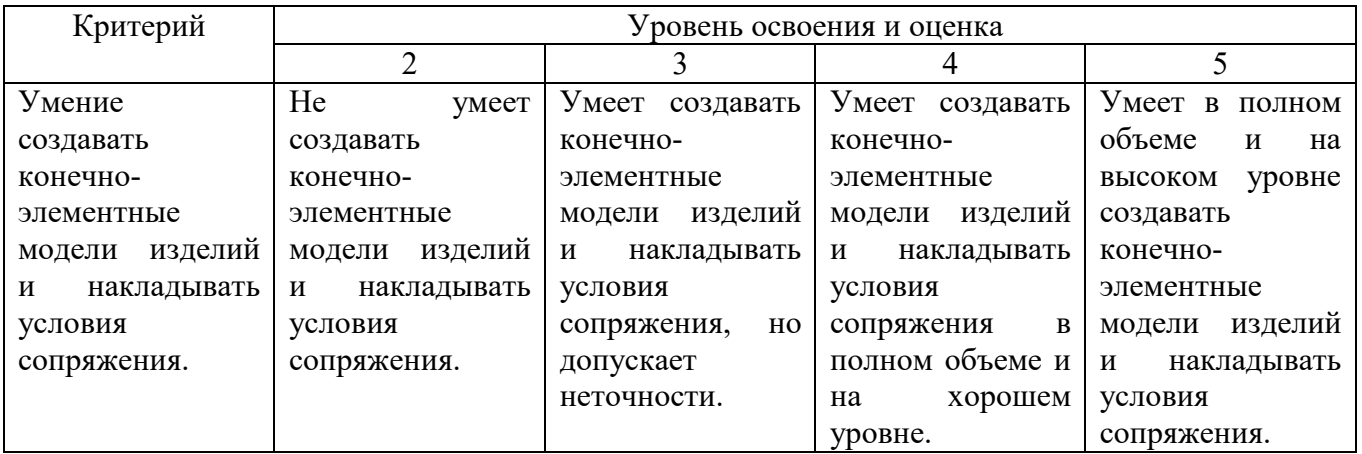

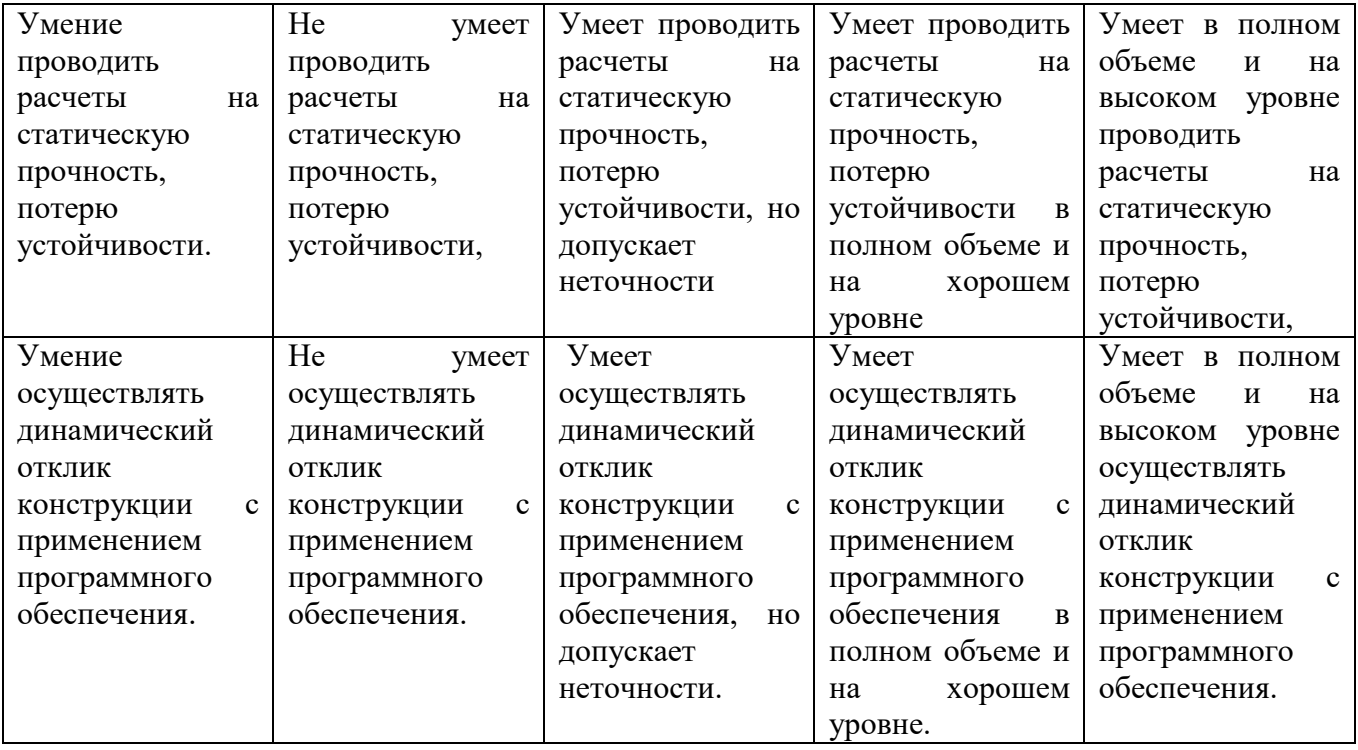

# Оценка сформированности компетенций по показателю **Навыки**

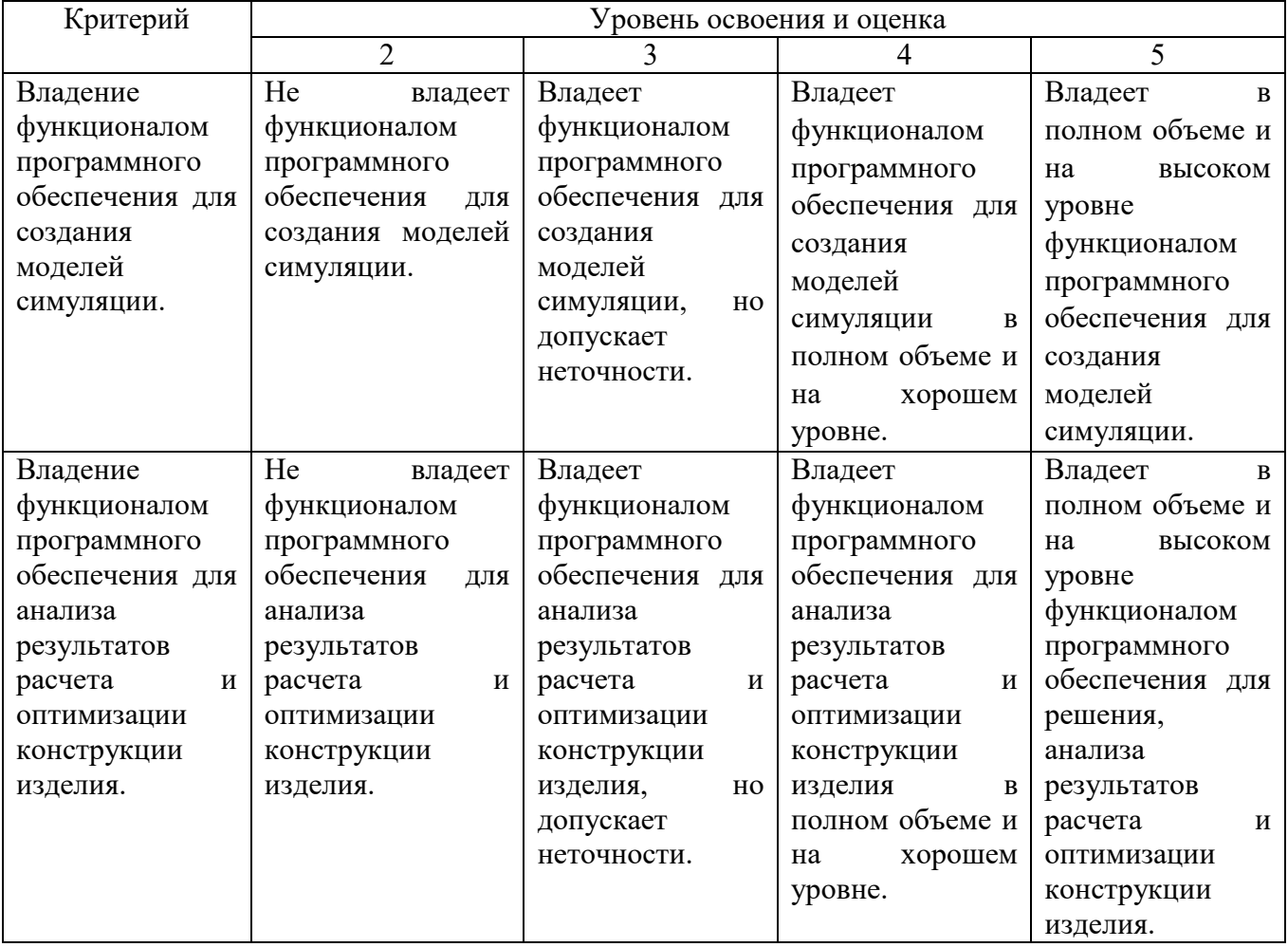

### **6. МАТЕРИАЛЬНО-ТЕХНИЧЕСКОЕ И УЧЕБНО-МЕТОДИЧЕСКОЕ ОБЕСПЕЧЕНИЕ**

#### **6.1. Материально-техническое обеспечение**

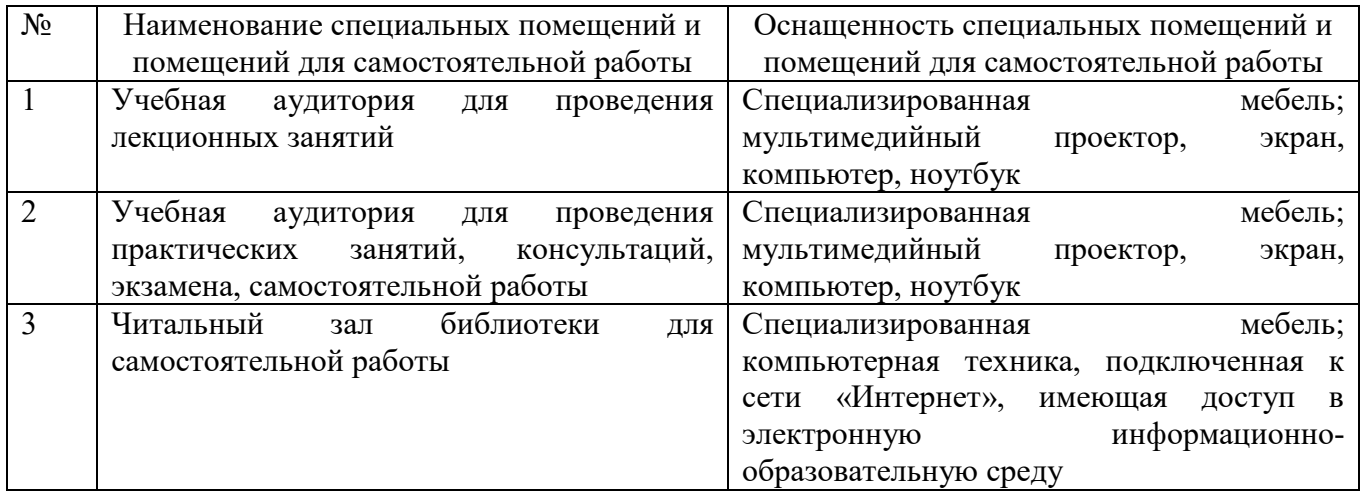

#### **6.2. Лицензионное и свободно распространяемое программное обеспечение**

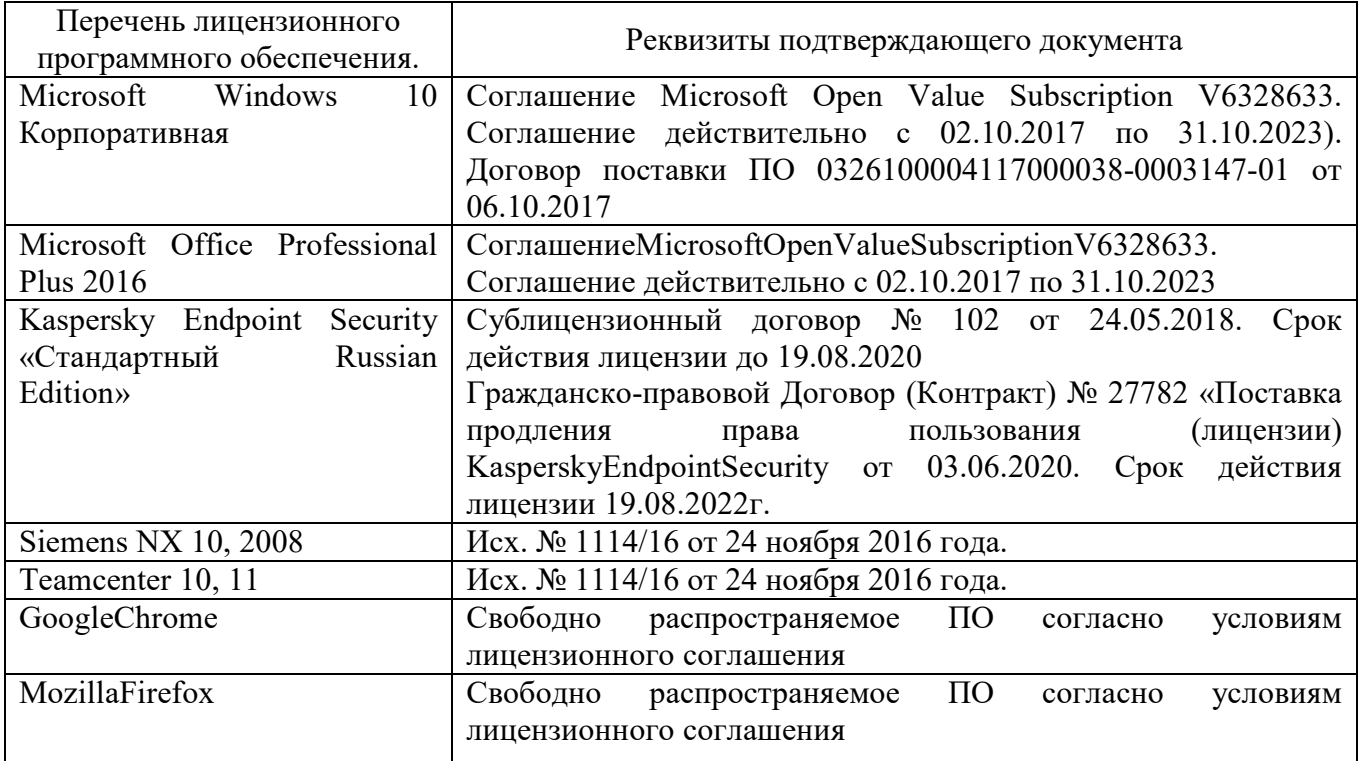

#### **6.3. Перечень учебных изданий и учебно-методических материалов***.*

1. Гончаров П.С., Артамонов И.А., Халитов Т.Ф., Денисихин С.В., Сотник Д.Е. NX Advanced Simulation. Инженерный анализ. – М.: ДМК Пресс, 2012. – 504 с.: ил.

2. Ельцов М.Ю., Хахалев П.А. Основы расчета изделия на прочность в

приложении NX Расширенная симуляция: учеб. пособие / М.Ю. Ельцов, П.А. Хахалев. – Белгород: изд-во БГТУ, 2014. – 207 с.

3. Ельцов М.Ю., Хахалев П.А., Широкова Л.Ю., Анциферов С.И. Альбом чертежей для создания электронно-цифровых моделей сборочных единиц механического оборудования предприятий строительных материалов <https://elib.bstu.ru/Reader/Book/2014090311203496100000651830>

4. ГОСТ 2.001-70. Единая система конструкторской документации. Основные положения: [Сборник]. – М.: Изд-во стандартов, 2007.– 286с.

#### **6.4. Перечень интернет ресурсов, профессиональных баз данных, информационно-справочных систем**

1. Гончаров П.С., Ельцов М.Ю. Учебное пособие. NX для конструкторамашиностроителя.

http://www.plm.automation.siemens.com/ru\_ru/about\_us/russian\_book\_nx\_[download.s](http://www.plm.automation.siemens.com/ru_ru/about_us/russian_book_nx_download.shtml) [html](http://www.plm.automation.siemens.com/ru_ru/about_us/russian_book_nx_download.shtml)

2. 2. Гончаров П.С., Артамонов И.А., Халитов Т.Ф., Денисихин С.В., Сотник Д.Е. NX Advanced Simulation. Практическое пособие. http://www.plm.automation.siemens.com/ru\_[ru/academic/books/nx](http://www.plm.automation.siemens.com/ru_ru/academic/books/nx_advanced_simulation_download.shtml)\_advanced\_simulati [on\\_download.shtml](http://www.plm.automation.siemens.com/ru_ru/academic/books/nx_advanced_simulation_download.shtml)

## **7. УТВЕРЖДЕНИЕ РАБОЧЕЙ ПРОГРАММЫ**

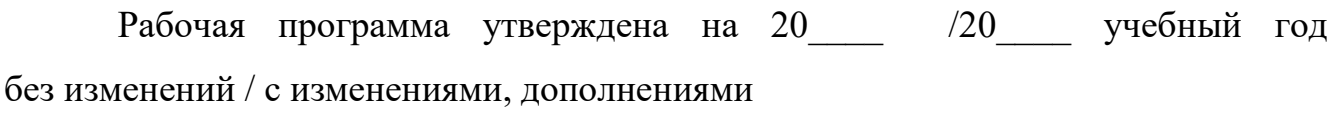

Протокол № \_\_\_\_\_\_\_\_ заседания кафедры от «\_\_\_\_»\_\_\_\_\_\_\_\_\_ 20\_\_\_ г.

Заведующий кафедрой\_\_\_\_\_\_\_\_\_\_\_\_\_\_\_\_\_\_\_\_\_\_\_\_\_\_\_\_\_\_\_\_\_\_\_\_\_\_\_\_\_\_\_\_\_

подпись, ФИО

Директор института *\_\_\_\_\_\_\_\_\_\_\_\_\_\_\_\_\_\_\_\_\_\_\_\_\_\_\_\_\_\_\_\_\_\_\_\_\_\_\_\_\_\_\_\_\_\_\_\_\_\_*

подпись, ФИО